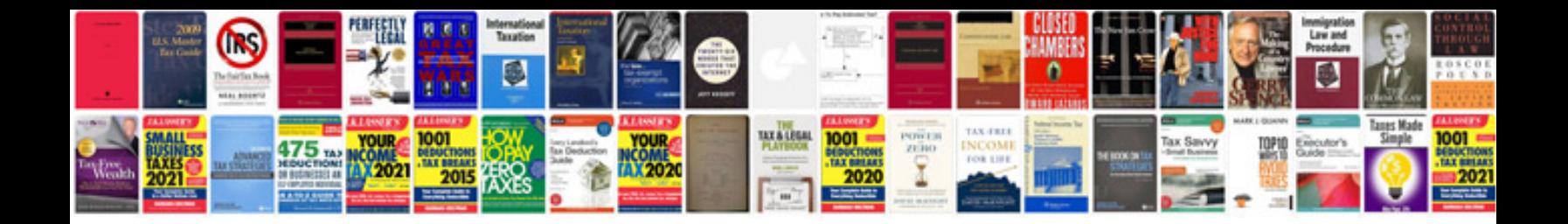

**Create a form online free**

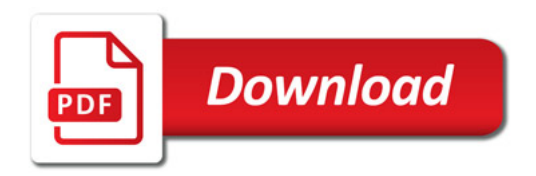

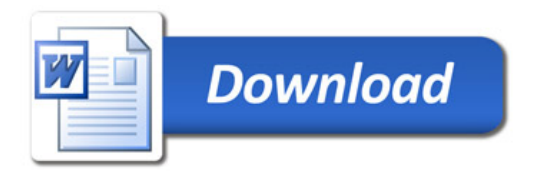